## **2005 - SSN VALIDATION**

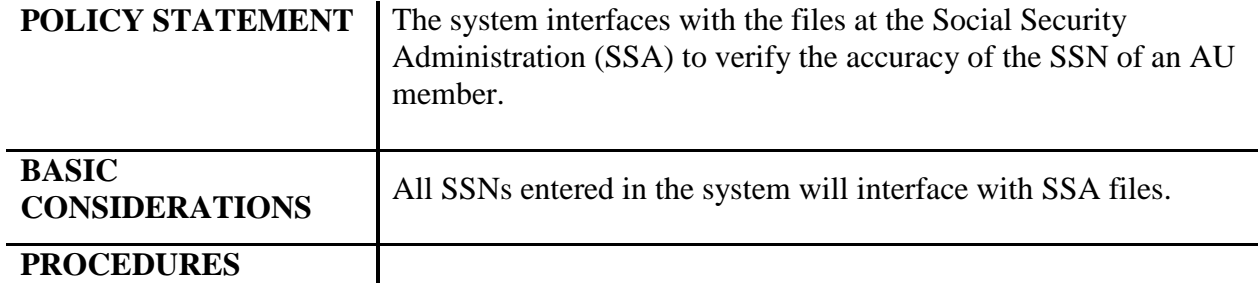

Use the following procedures to complete the validation requirements:

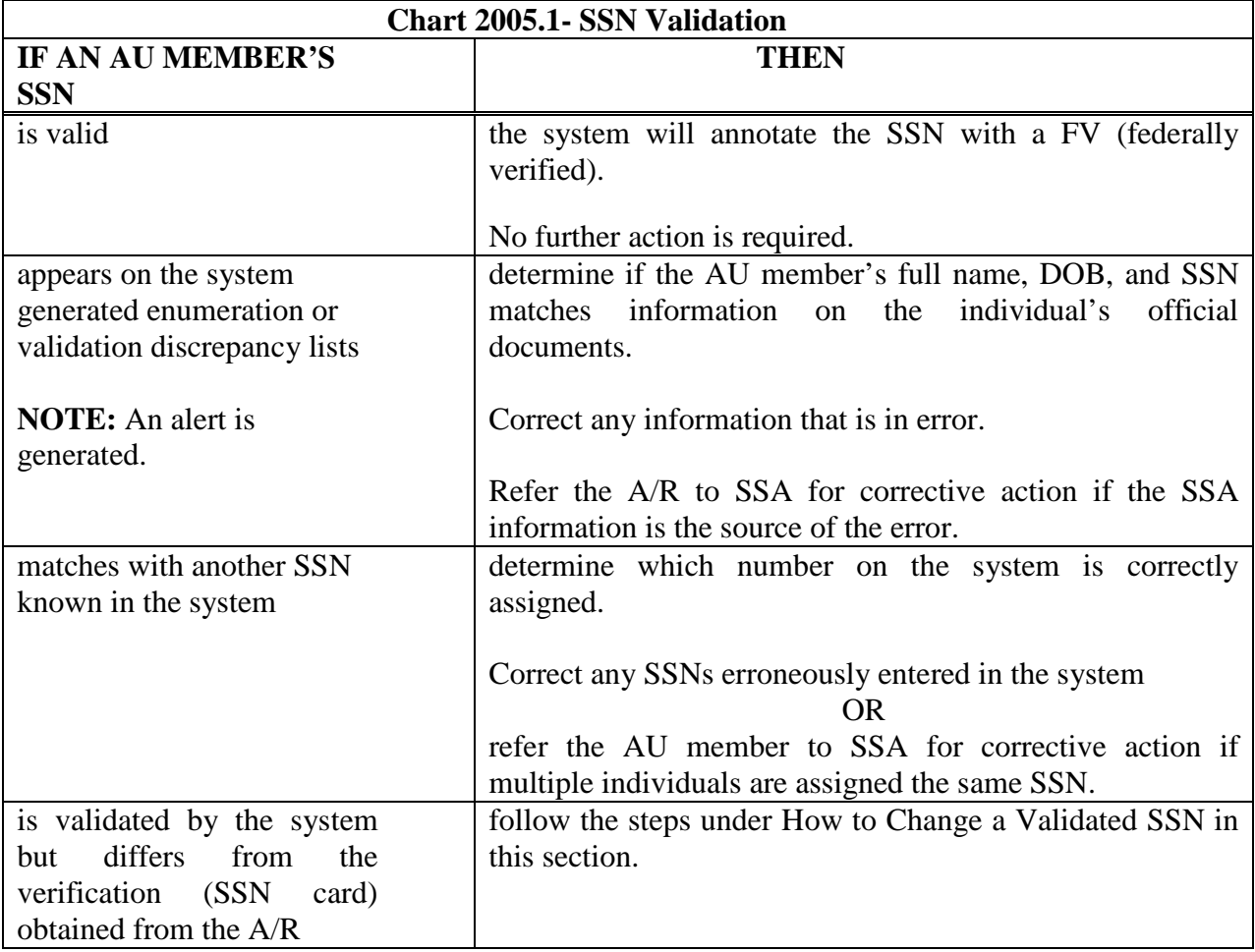

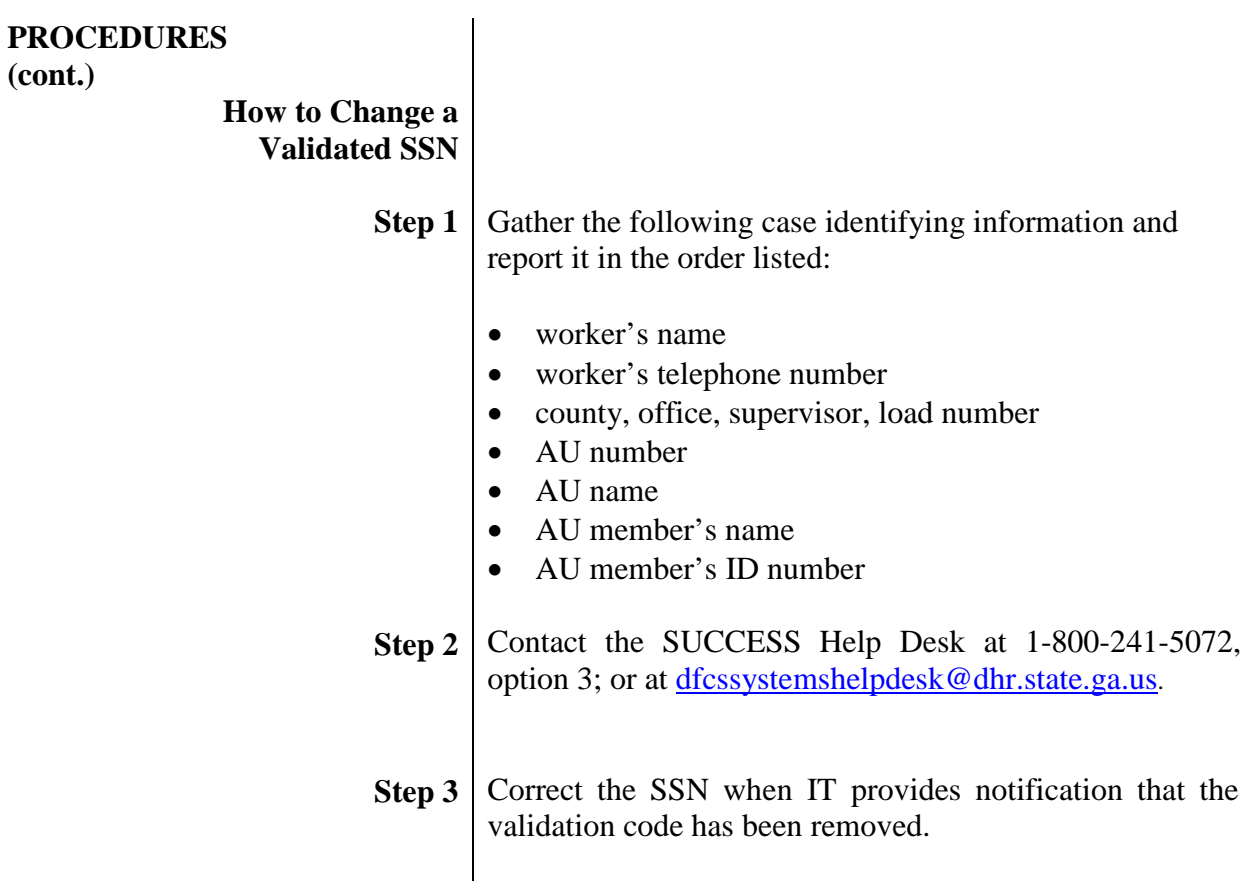